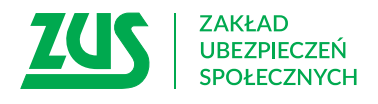

# **SPRZECIW WOBEC ORZECZENIA LEKARZA ORZECZNIKA**

## **Instrukcja wypełniania**

Wypełnij ten wniosek, jeśli nie zgadzasz się z orzeczeniem, które lekarz orzecznik wydał w Twojej sprawie. Skierujemy Twoją sprawę do rozpatrzenia przez komisję lekarską.

- 1. Wypełnij WIELKIMI LITERAMI
- 2. Wypełnij kolorem czarnym lub niebieskim (nie ołówkiem)
- 3. We wniosku podaj **adres do korespondencji** w tej sprawie

## **Dane osoby zgłaszającej sprzeciw**

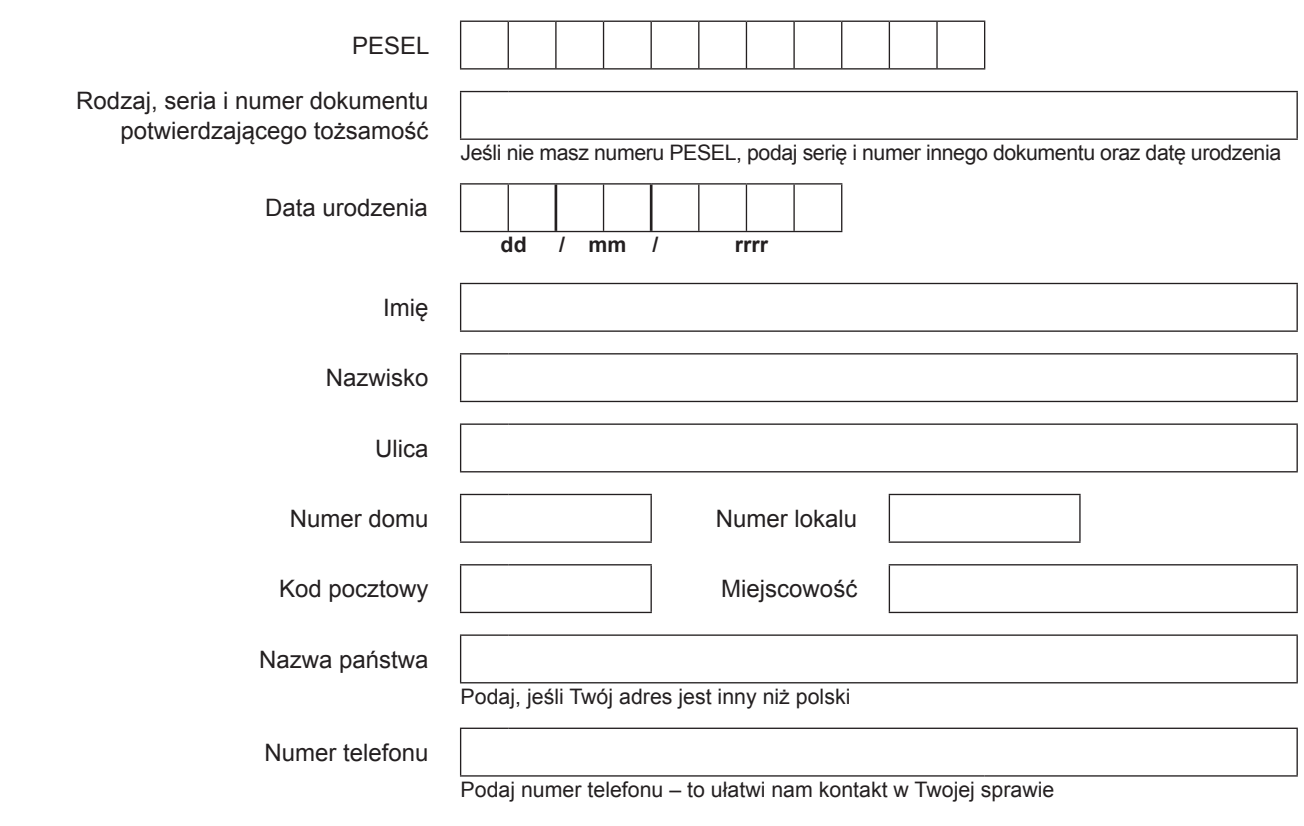

#### **Zakres sprzeciwu**

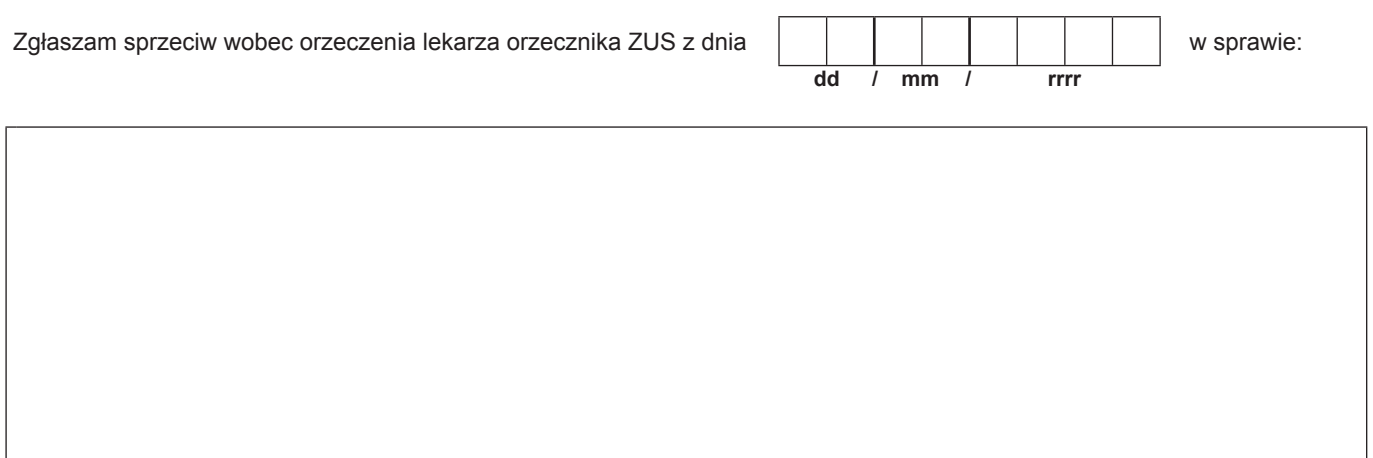

 $\overline{\phantom{a}}$ 

### **Dodatkowe informacje**

Wskaż, z jakimi ustaleniami lekarza orzecznika się nie zgadzasz (np. stopniem niezdolności do pracy, datą powstania niezdolności do pracy, związkiem niezdolności do pracy z określonymi okolicznościami).

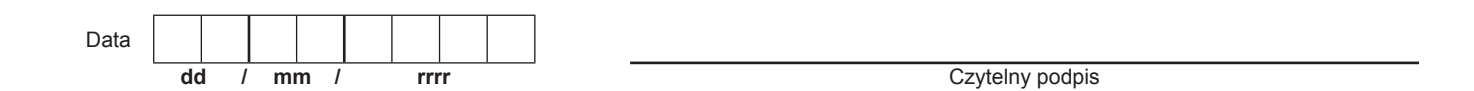

Informacje, o których mowa w art. 13 ust. 1 i 2 Rozporządzenia Parlamentu Europejskiego i Rady (UE) 2016/679 z dnia 27 kwietnia 2016 r. w sprawie ochrony osób fizycznych w związku z przetwarzaniem danych osobowych i w sprawie swobodnego przepływu takich danych oraz uchylenia dyrektywy 95/46/WE (RODO), są dostępne w centrali lub terenowych jednostkach organizacyjnych ZUS oraz na stronie internetowej ZUS pod adresem: http://bip.zus.pl/rodo/rodo-klauzule-informacyjne